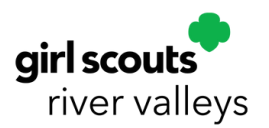

## Managing Cookie Donations in Smart Cookies

## **Shipped Cookies or Virtual Booth**

**3**

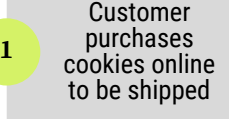

Donation is automatically credited to the Girl Scout as a Virtual Cookie Share. Nothing else is required of the TCM!

**2**

River Valleys distributes cookies to food shelves and other community organizations. The Girl Scout receives credit towards the Cookie Care Program patch and the troop earns proceeds from the donated packages

## **Girl Scout Delivery or Cookies-in-Hand**

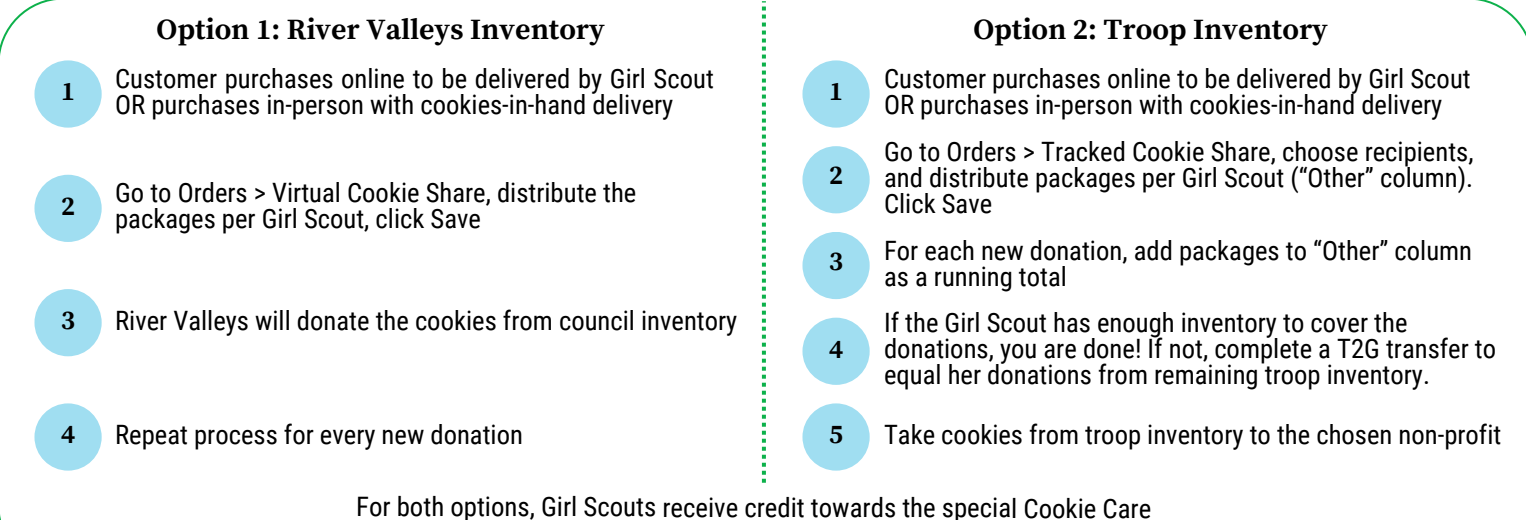

Program patch and the troop earns the proceeds from the donated packages

## **Booth Cookies**

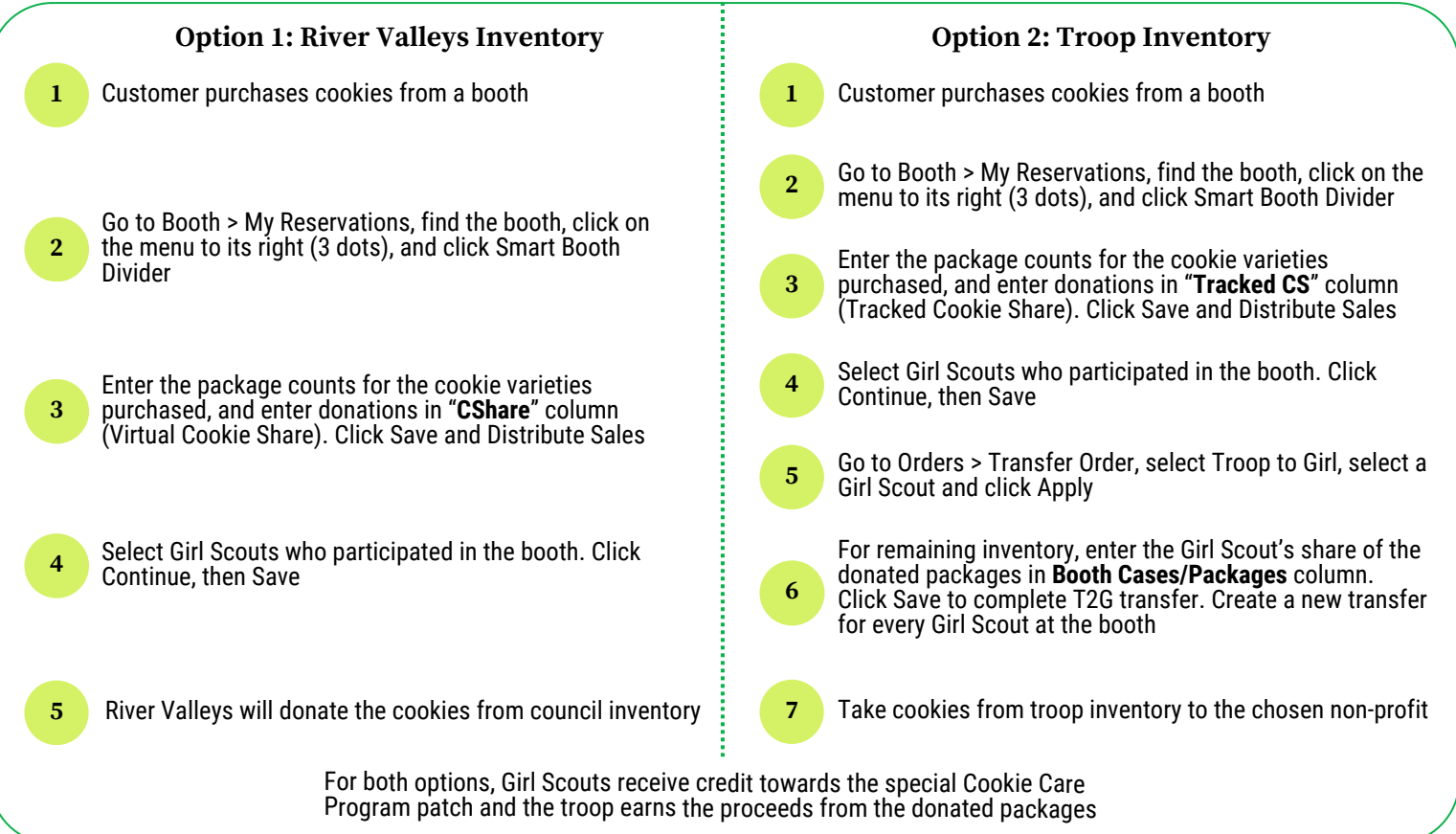